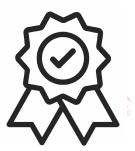

Министерство образования, науки и молодёжной политики Краснодарского края Государственное бюджетное профессиональное образовательное учреждение Краснодарского края «Краснодарский торгово-экономический колледж»

## **РАБОЧАЯ ПРОГРАММА УЧЕБНОЙ ДИСЦИПЛИНЫ**

ОП.06 Информационно-коммуникационные технологии в профессиональной деятельности

для специальности

43.02.01 Организация обслуживания в общественном питании

Базовая подготовка

2020 г.

# **СОДЕРЖАНИЕ**

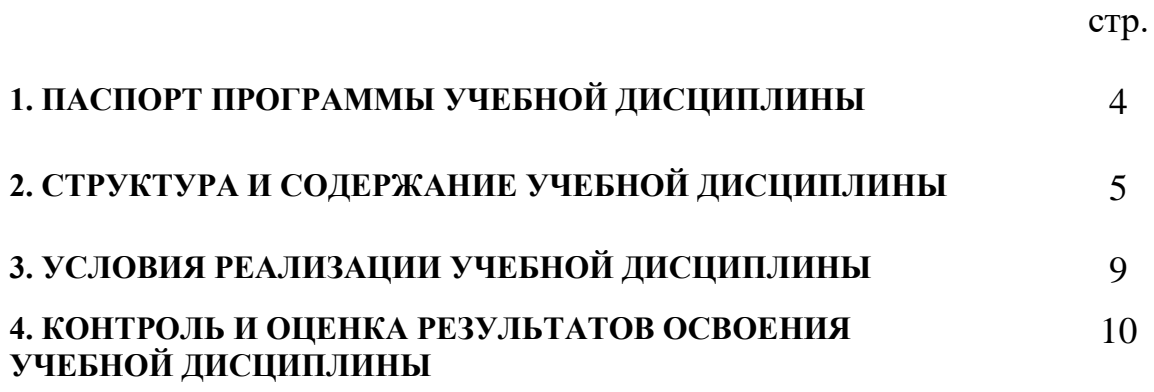

### **1. ПАСПОРТ ПРОГРАММЫ УЧЕБНОЙ ДИСЦИПЛИНЫ ОП.04 Информационные технологии в профессиональной деятельности**

#### **1.1. Область применения примерной программы**

Программа учебной дисциплины является частью основной профессиональной образовательной программы в соответствии с ФГОС по специальности 43.02.01 Организация обслуживания в общественном питании, входящей в состав укрупненной группы специальностей 43.00.00 СЕРВИС И ТУРИЗМ.

**1.2. Место учебной дисциплины в структуре основной профессиональной образовательной программы:** дисциплина является общепрофессиональной и относится к профессиональному учебному циклу.

#### **1.3. Цели и задачи учебной дисциплины – требования к результатам освоения учебной дисциплины:**

**Цели** преподавания дисциплины:

обеспечение базовой подготовки будущих специалистов, обучение основам использования различного вида программного обеспечения.

В результате освоения дисциплины обучающийся должен **уметь**:

 использовать технологии сбора, размещения, хранения, накопления, преобразования и передачи данных в профессионально ориентированных информационных системах;

 использовать в профессиональной деятельности различные виды программного обеспечения, в том числе специального;

- применять компьютерные и телекоммуникационные средства;
- осуществлять поиск необходимой информации;

В результате освоения дисциплины обучающийся должен **знать**:

 состав, функции и возможности использования информационных и телекоммуникационных технологий в профессиональной деятельности;

 методы и средства сбора, обработки, хранения, передачи и накопления информации;

 базовые системные программные продукты и пакеты прикладных программ в области профессиональной деятельности;

 основные методы и приемы обеспечения информационной безопасности;

#### **1.4. Количество часов на освоение программы учебной дисциплины:**

максимальной учебной нагрузки обучающегося **123** час., в том числе:

обязательной аудиторной учебной нагрузки обучающегося **82** час.; самостоятельной работы обучающегося **41** час.

# **2. СТРУКТУРА И СОДЕРЖАНИЕ УЧЕБНОЙ ДИСЦИПЛИНЫ**

# **2.1. Объем учебной дисциплины и виды учебной работы**

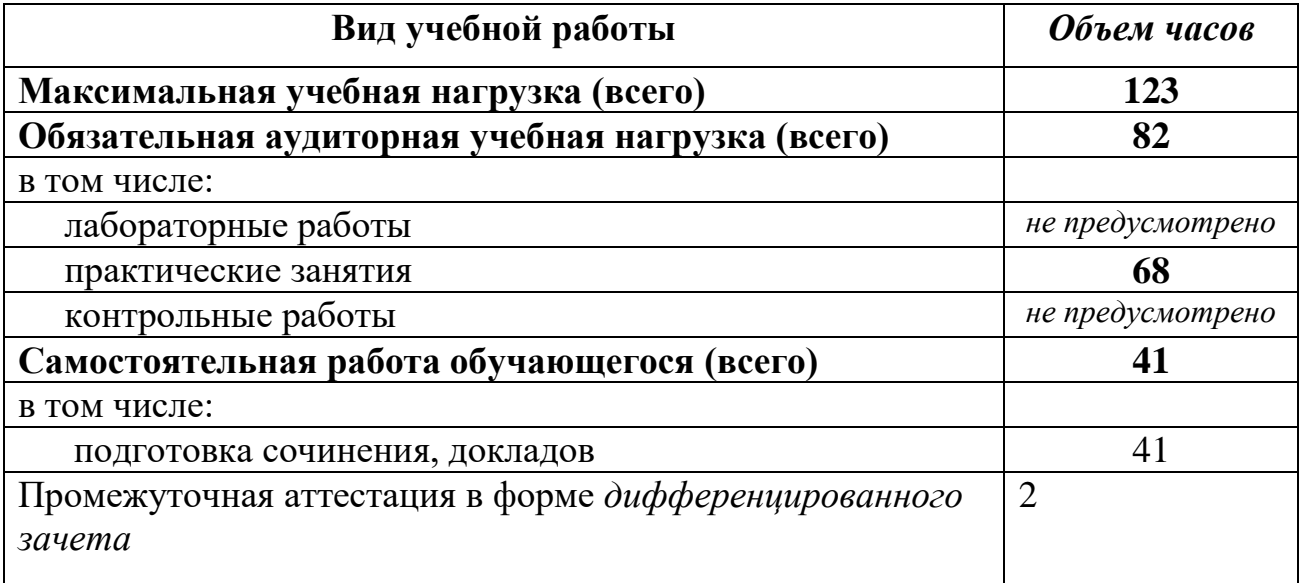

# **2.2. Тематический план и содержание учебной дисциплины**

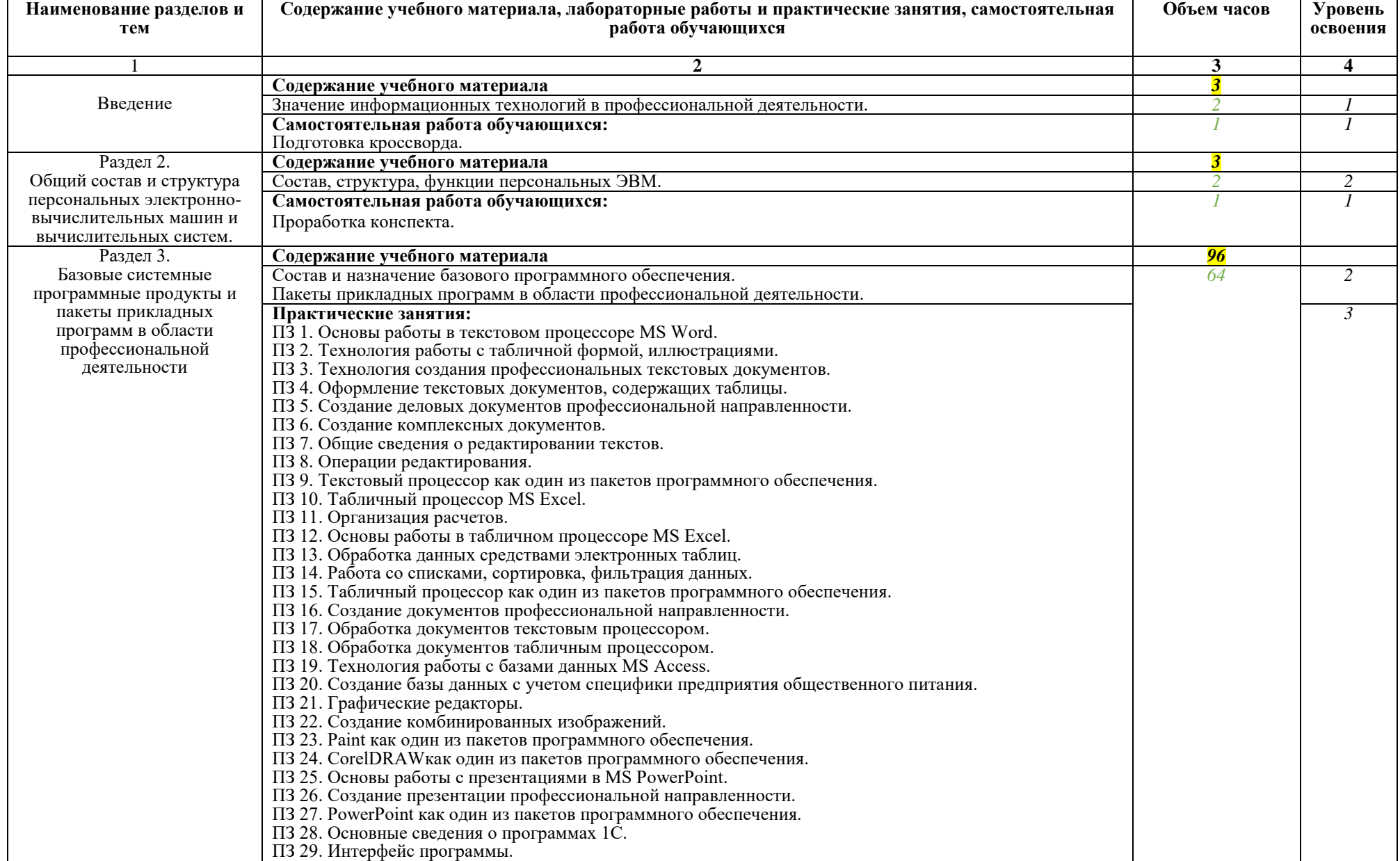

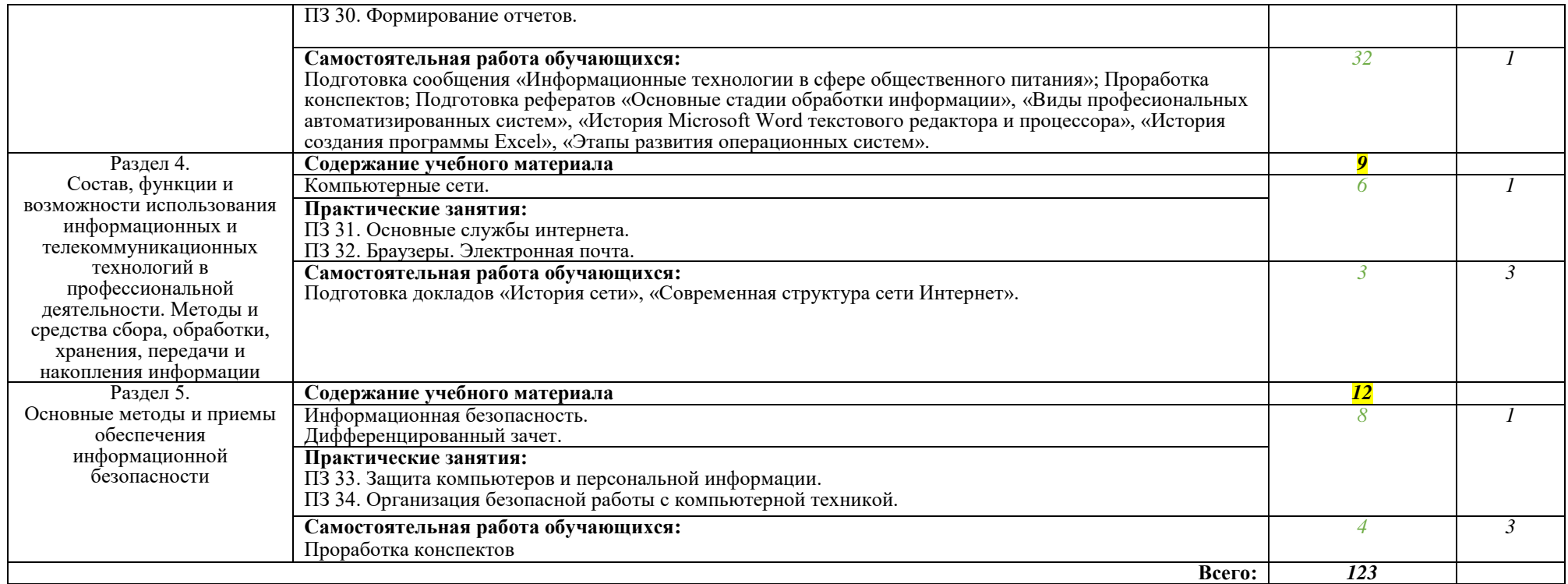

Для характеристики уровня освоения учебного материала используются следующие обозначения:

1. – ознакомительный (узнавание ранее изученных объектов, свойств);

2. – репродуктивный (выполнение деятельности по образцу, инструкции или под руководством)

3. – продуктивный (планирование и самостоятельное выполнение деятельности, решение проблемных задач)

## **3. УСЛОВИЯ РЕАЛИЗАЦИИ УЧЕБНОЙ ДИСЦИПЛИНЫ**

### **3.1. Требования к материально-техническому обеспечению**

Реализация учебной дисциплины осуществляется в учебной аудитории «Информатики и информационно-коммуникационных технологий»;

Оборудование учебной аудитории:

- посадочные места по количеству обучающихся;
- рабочее место преподавателя;

 комплекс учебно-наглядных пособий по дисциплине «Информационные технологии»: рабочие плакаты, таблицы, тесты, карточки для индивидуальной работы;

- комплексы методических указаний для проведения практических занятий.
- персональные компьютеры по количеству обучающихся. Технические средства обучения:
- компьютер с лицензионным программным обеспечением
- мультимедиа проектор;
- интерактивная доска IQBoard;
- документ-камера AVerMedia;
- интерактивная система голосования SmartResponse;
- принтер;
- сканер;
- программное обеспечение общего и профессионального назначения.

### **3.2. Информационное обеспечение обучения**

- 1. Гохберг Г.С., Зафиевский А.В., Короткин А.А. «Информационные технологии». М.: издательский центр «Академия».
- 2. Михеева Е. В., Титова О.И. «Информатика». ACADEMA.
- 3. Михеева Е.В. «Информационные технологии в профессиональной деятельности», ACADEMA.
- 4. Михеева Е.В. Практикум по информационным технологиям в профессиональной деятельности: учебное пособие для студентов среднего профессионального образования. М.: издательский центр «Академия».

### **Дополнительные источники**

- 1. Борисова М.В. «Основы информатики и вычислительной техники». Феникс.
- 2. Ляхович В.Ф., Крамаров С.О. «Основы информатики». Феникс.

### **4. КОНТРОЛЬ И ОЦЕНКА РЕЗУЛЬТАТОВ ОСВОЕНИЯ УЧЕБНОЙ ДИСЦИПЛИНЫ**

**Контроль и оценка** результатов освоения учебной дисциплины осуществляется преподавателем в процессе проведения практических занятий и лабораторных работ, тестирования, а также выполнения обучающимися индивидуальных заданий, проектов, исследований.

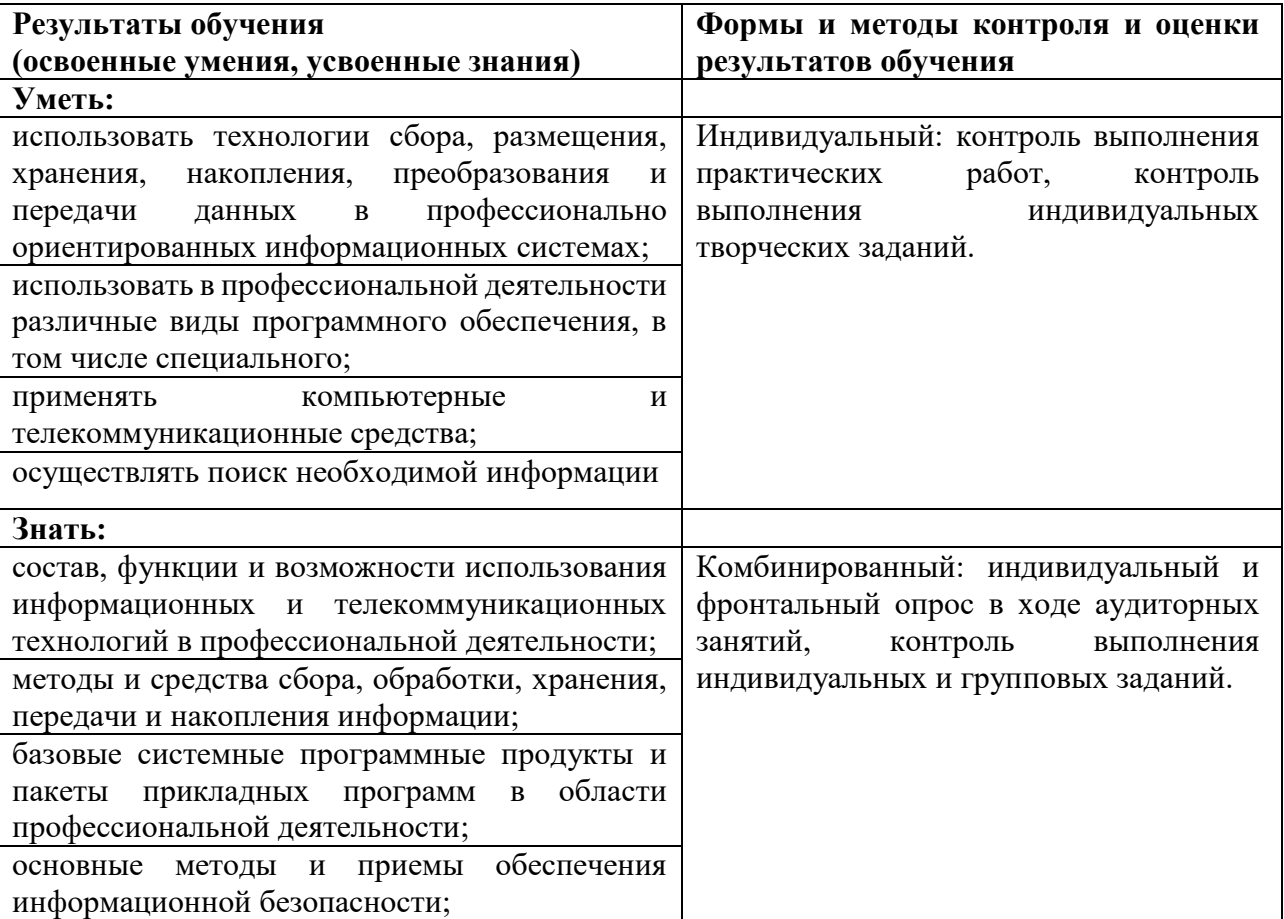